بسمه تعالی

**معاونت تحقیقات و فناوری وزارت بهداشت درمان و آموزش پزشکی دفتر هماهنگی کمیته های تحقیقات دانشجویی کوریکولوم آموزشی کمیته های تحقیقات دانشجویی کشور**

**عنوان کوریکولوم آموزشی:** آموزش روش پژوهش علمی

در برنامه آموزشی پیش رو تاکید بر این است که دانشجویان بتوانند مبانی آموزش دیده شده را در مراحل مختلف پژوهش علمی به کار گیرند. این برنامه در سه بخش اصلی تنظیم شده است: .1 سطح اول .2سطح دوم .3 سطح سوم در این دوره هر دانشجو موظف است با توجه به بخش های اصلی تعریف شده بر اساس اولویت های پژوهشی کمیته و عالقه مندی فردی به دنبال طرح یک پرسش قابل پاسخ پژوهشی، فرضیه سازی نموده و مطالعه ای طراحی نماید تا اطالعات مورد نیاز در راستای پاسخ به سوال اولیه و آزمون فرضیه خود را به درستی فراهم آورد و با تفسیر و تحلیل علمی و منطقی داده ها، مشاهدات و تجربیات مطالعه، نتیجه گیری نموده و نتایج حاصل را در جهت حل مشکل بکار گیرد یا در یک مجله علمی به اطالع دیگران برساند.

#### **اهداف کلی برنامه**

توسعه تحقیقات کاربردی پایه و بالینی و ارتقای مهارت های پژوهشی آشنایی با انواع مطالعات و استفاده درست آنها آشنایی با روش های آماری در سطوح مقدماتی و پیشرفته آشنایی با اخالق در پژوهش آشنایی با زمینه های مطرح پژوهشی مانند: تاریخ علوم پزشکی و طب سنتی طراحی مطالعه و نگارش پروپوزال مدیریت پروژه و تجربه مدیریت مرحله به مرحله ی یک طرح تحقیقاتی نگارش به زبان علمی و ارائه علمی نتایج یک مطالعه

# **روش اجرا**

برنامه آموزشی به صورت برگزاری کارگاه است. در ابتدای دوره طی یک جلسه توجیهی روند اجرای سه سطح آموزشی برای دانشجویان توضیح داده می شود. روش های آموزش شامل سخنرانی، بحث، کار عملی و ارائه پروژه است. عالوه بر شرکت در هر کارگاه در پایان هر کارگاه از دانشجویان ارزیابی بعمل خواهد آمد و اعطای گواهی، منوط به کسب حداقل 06 درصد نمره است. دانشگاه در صورت گذراندن موفقیت آمیز هر سه سطح آموزشی، به دانشجو دیپلم پژوهشی اعطا خواهد کرد. **عناوین کارگاه ها**

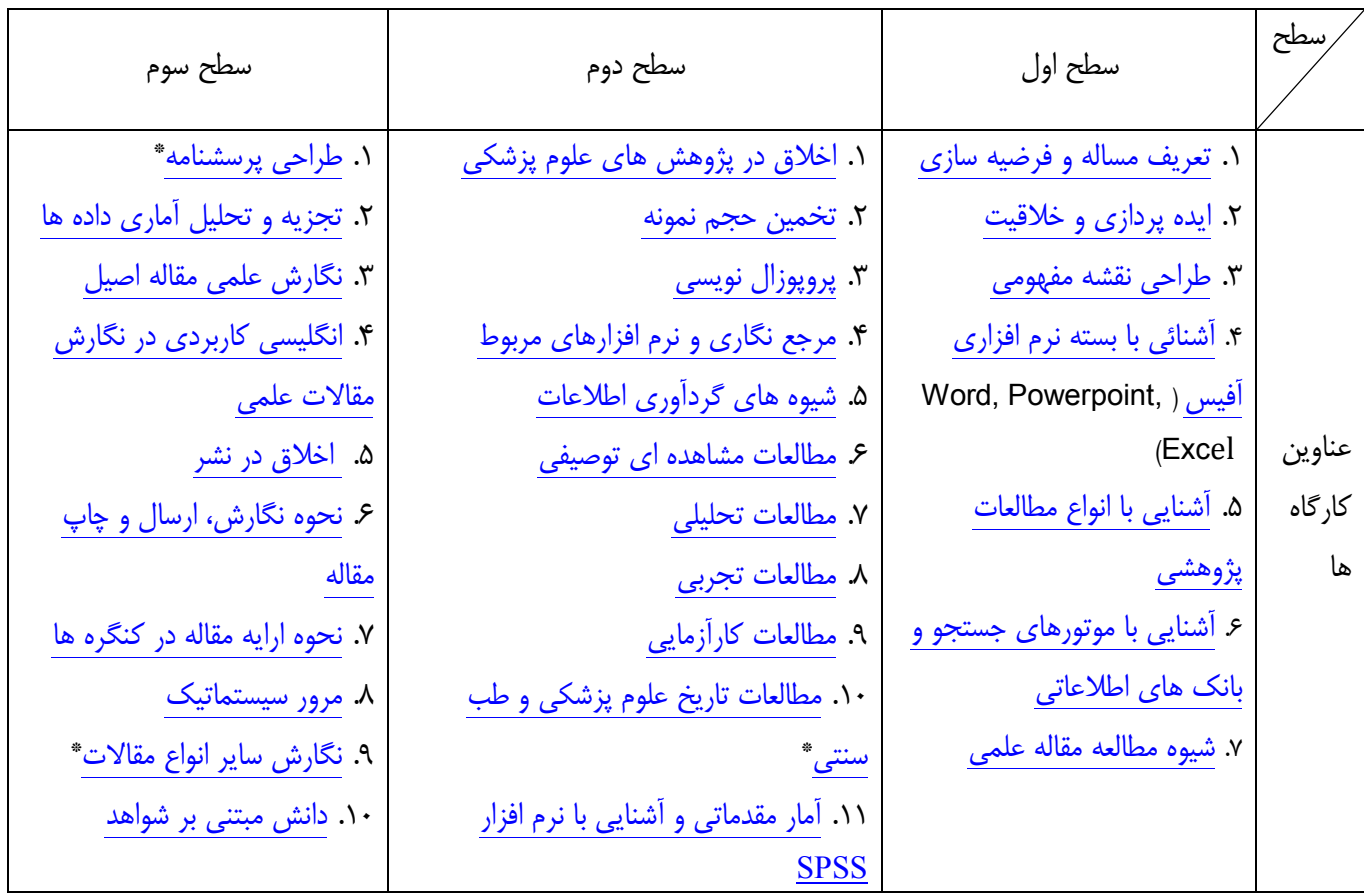

\*: شرکت در این کارگاه اختیاری است.

# **سطح بندی گواهی ها:**

ارزیابی دانشجویان برای اعطای گواهی نامه منوط به گذراندن کارگاه ها و ارائه تکالیف پژوهشی در پایان دوره است. تایید ارائه تکالیف پژوهشی به عهده شورای پژوهشی کمیته تحقیقات دانشجویی دانشگاه می باشد. **سطح** اول**:**  الف) شرکت در تمامی کارگاه ها به صورت فعال و گذراندن آزمون پس از هر کارگاه ب) ارائه طرح پژوهشی (پروپوزال) تکمیل شده بصورت همکار طرح در فاصله زمانی یک ماه پس از پایان آخرین کارگاه

#### **سطح دوم:**

الف) شرکت در تمامی کارگاه ها به صورت فعال و گذراندن آزمون پس از هر کارگاه ب) ارائه طرح پژوهشی (پروپوزال) به عنوان مجری در فاصله زمانی یک ماه پس از پایان آخرین کارگاه و تصویب در شورای پژوهشی کمیته تحقیقات دانشجویی دانشگاه

### **سطح سوم:**

الف) شرکت در تمامی کارگاه ها به صورت فعال و گذراندن آزمون پس از هر کارگاه ب) پذیرش حداقل یک مقاله در مجله با رتبه حداقل علمی پژوهشی

- پیش بینی می شود هر دانشجو طی یک فرآیند دو ساله مراحل سه گانه فوق را طی نماید.
- دانشگاه باید به دانشجویی که این مراحل را با موفقیت گذرانده است دیپلم پژوهشی اعطا نماید.
- کمیته کشوری و دانشگاه برای مواردی مثل انتخاب داوران کنگره های دانشجویی و پژوهشگر نمونه برای دارندگان دیپلم پژوهشی امتیاز ویژه در نظر می گیرد.

مفاد این کوریکولوم در جلسه شورای سیاست گذاری کمیته های تحقیقات دانشجویی در تاریخ 92/3/1 به تصویب نهایی رسید.